## Category 1 **1.15 Cable Schedule Reports**

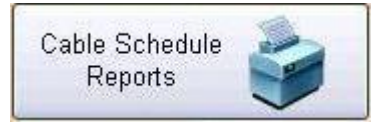

This Button opens a window that allows specialised cable schedule reports.

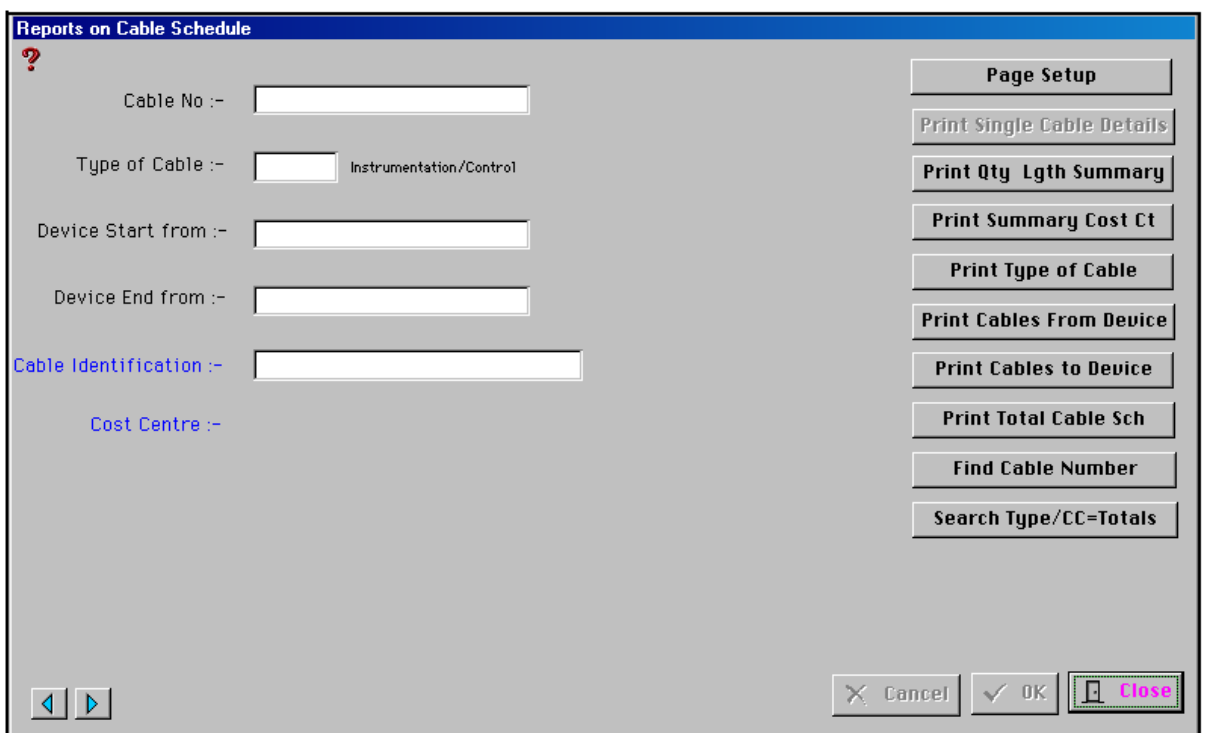